報道各位

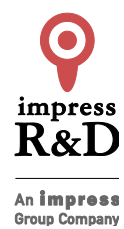

2018 年10 月3 日 株式会社インプレスR&D https://nextpublishing.jp/

# 定番 BI ツール ElactickStack 最新版解説書!

# 『Elastic Stack で作る BI 環境 バージョン 6.4 対応版』発行

# 技術書典シリーズ・10 月の新刊

インプレスグループで電子出版事業を手がける株式会社インプレスR&Dは、『Elastic Stack で作るBI環境 バージ ョン 6.4 対応版』(著者:石井 葵)を発行いたします。

『Elastic Stackで作るBI環境 バージョン6.4対応版』 https://nextpublishing.jp/isbn/9784844398608

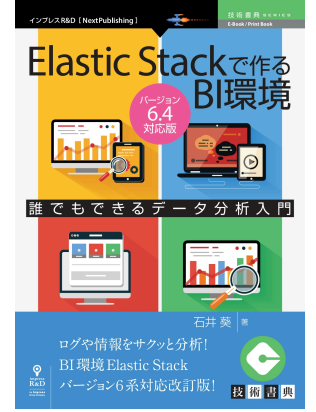

著者:石井 葵 小売希望価格:電子書籍版 1600 円(税別)/印刷書籍版 1800 円(税別) 電子書籍版フォーマット:EP㼁B3/Kindle Format8 印刷書籍版仕様:B5 判/カラー/本文112 ページ I㻿BN:978-4-8443-9860-8 発行:インプレス R&D

# <<発行主旨·内容紹介>>

【誰でも簡単にログ分析! OSS の BI ツール Elastic Stack・最新版対応解説書!】

サーバーのアクセスログや Twitter のつぶやき、様々な機器の動作状況など各種のログファイルを Excel で分析し ていませんか?

本書は OSS で提供されている BI 環境「Elastic Stack」を使ってログファイルを集計し、グラフなどでビジュアル豊か に分析するための環境構築チュートリアルです。

(本書は、次世代出版メソッド「NextPublishing」を使用し、出版されています。)

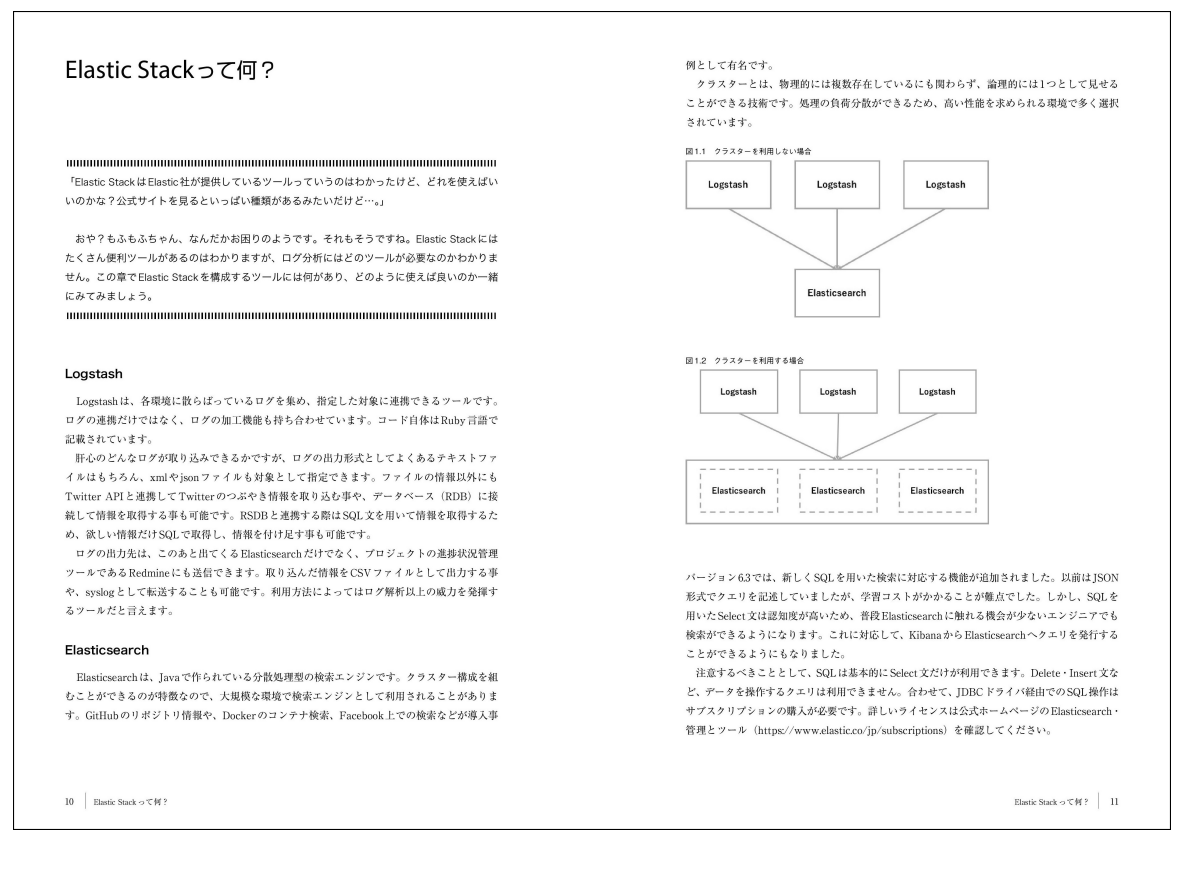

#### Twitter の履歴を題材にデータを可視化する方法を解説

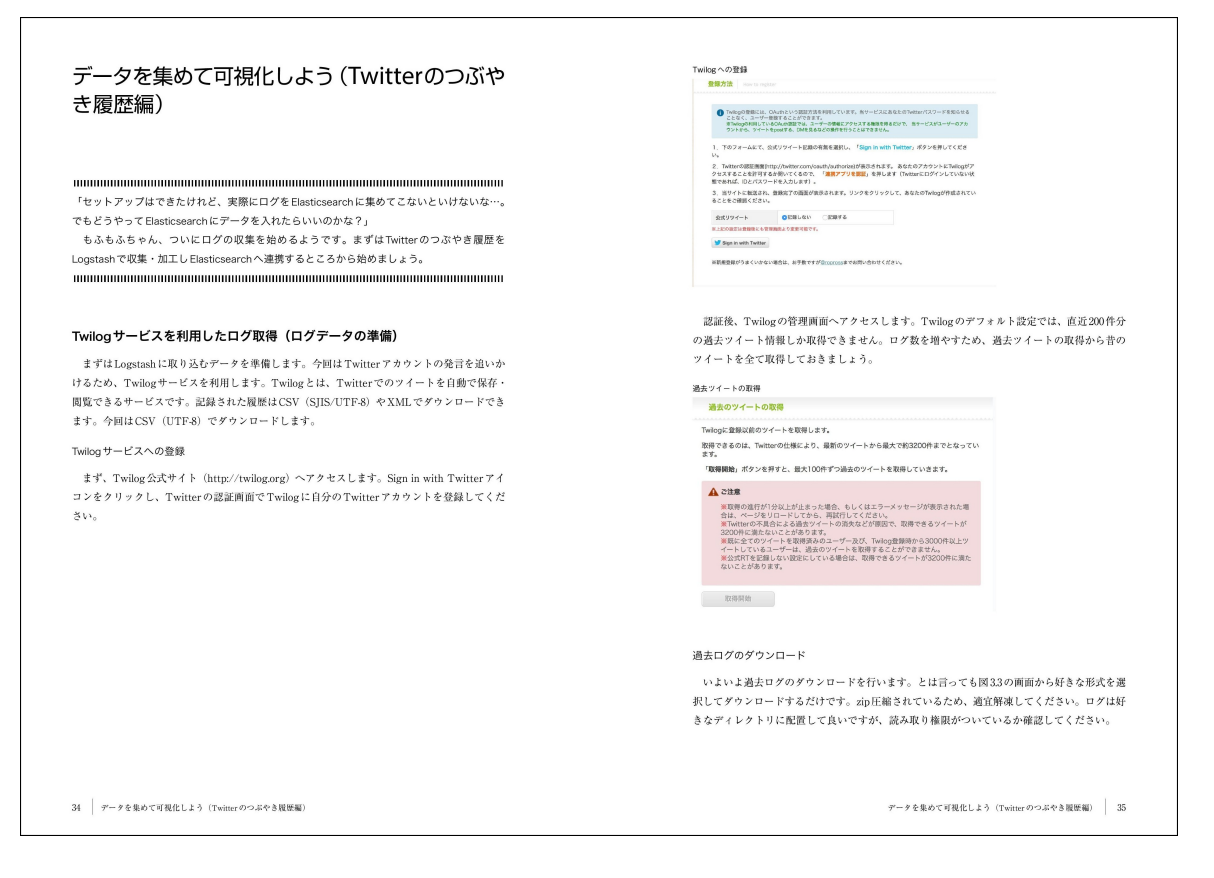

#### Kibana を使って実際に収集したログを閲覧する方法を解説

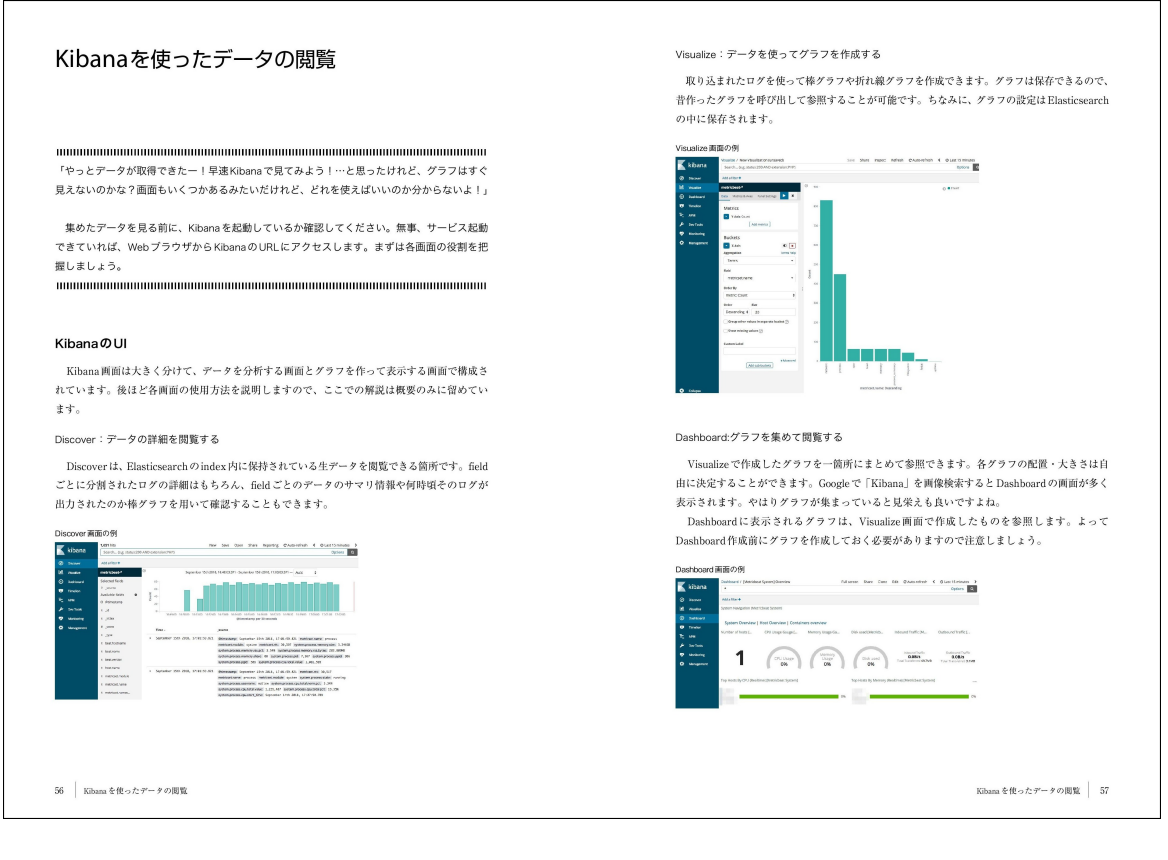

## <<目次>>

Elastic Stack って何? Logstash Elasticsearch Kibana Beats Elastic Cloud 基本的な構成 環境構築 インストールの順番 事前準備 Elasticsearch のインストール Logstash のインストール Kibana のインストール データを集めて可視化しよう(Twitter のつぶやき履歴編) Twilog サービスを利用したログ取得(ログデータの準備) logstash.conf とは? output プラグイン filter プラグイン logstash.conf のテスト方法 ここまでで作成した logstash.conf をおさらいする データを集めて可視化しよう(Beats を使って情報を集めてみる) Beats のインストール パッケージを使ってインストールする場合(Windows 以外の OS)

Windows にインストールする場合 Metricbeat のセットアップ 環境をセットアップする Metricbeat の起動 Kibana を使ったデータの閲覧 Kibana の UI Discover 画面を使ってみよう index の紐付け 新しくデータを取り込んだ場合 Discover でログを閲覧する データの検索期間を変更する Discover 画面でログを詳しく閲覧しよう 自分で検索してみよう 検索条件を保存しよう Visualize 画面でデータを可視化する Visualize 画面で作成できるグラフの種類 Visualize 画面でグラフを作成する Dashboard 画面を使ってグラフを一覧表示する グラフを並べる グラフの大きさを指定する 保存する(検索期間を保持する/しないを選択する) グラフの色を変更 作成した Dashboard を編集する トラブルシューティング Elasticsearch が起動しない Elasticsearch に対して curl コマンドを発行できない Elasticsearch サービスを restart しようとすると、エラーが出力される Kibana 画面の様子がおかしい

# <<著者紹介>>

石井 葵

Elasticsearch、Kibana、Logstash を使用したデータ分析基盤の設計・構築をメインに行なうインフラエンジニアだった が、最近配属が変わって新卒なエンジニアの教育を実施している。新卒エンジニアと一緒にプログラミングやアプリ ケーション開発手法を学ぶ日々を過ごしている。

#### <<販売ストア>>

電子書籍:

Amazon Kindle ストア、楽天 kobo イーブックストア、Apple Books、紀伊國屋書店 Kinoppy、Google Play Store、 honto 電子書籍ストア、Sony Reader Store、BookLive!、BOOK☆WALKER 印刷書籍:

Amazon.co.jp、三省堂書店オンデマンド、honto ネットストア、楽天ブックス

※ 各ストアでの販売は準備が整いしだい開始されます。

※ 全国の一般書店からもご注文いただけます。

#### 【株式会社インプレス 㻾&D】 https://nextpublishing.jp/

株式会社インプレス R&D (本社:東京都千代田区、代表取締役社長:井芹昌信)は、デジタルファーストの次 世代型電子出版プラットフォーム「NextPublishing」を運営する企業です。また自らも、NextPublishing を使った「インタ ーネット白書」の出版など IT 関連メディア事業を展開しています。

※NextPublishing は、インプレス R&D が開発した電子出版プラットフォーム(またはメソッド)の名称です。電子書籍と 印刷書籍の同時制作、プリント・オンデマンド(POD)による品切れ解消などの伝統的出版の課題を解決しています。 これにより、伝統的出版では経済的に困難な多品種少部数の出版を可能にし、優秀な個人や組織が持つ多様な知 の流通を目指しています。

### 【インプレスグループ】 https://www.impressholdings.com/

株式会社インプレスホールディングス(本社:東京都千代田区、代表取締役:唐島夏生、証券コード:東証1 部9479) を持株会社とするメディアグループ。「IT」「音楽」「デザイン」「山岳・自然」「旅・鉄道」「学術・理工学」を主要テーマに 専門性の高いメデイア&サービスおよびソリューション事業を展開しています。さらに、コンテンツビジネスのプラット フォーム開発・運営も手がけています。

## 【お問い合わせ先】

株式会社インプレス R&D NextPublishing センター 㼀EL 03-6837-4820 電子メール: np-info@impress.co.jp